# Planejamento de Experimentos Introdução - Teste t

# Enrico A. Colosimo/UFMG [http://www.est.ufmg.br/˜enricoc/](http://www.est.ufmg.br/~enricoc/)

Depto. Estatística - ICEx - UFMG

# **Introdução - Planejamento de Experimentos**

- **Experimento**: é um estudo planejado na qual mudanças são realizadas nas variáveis de entrada para observar alterações na resposta.
- **Exemplos**: agronomia, engenharia, etc.
- **Objetivos**: identificar e quantificar fatores que alteram a resposta, estabelecer faixas de referência, reduzir custo e variabilidade. aumentar produtividade, etc.

# **Introdução - Experimentos e Quantidades Básicas**

- Tipos de Estudos
	- **Experimental**: fatorial ou hierárquico (foco da disciplina)
	- Observacional.
- Quantidades Básicas de um Estudo Experimental
	- **· Replicação**: unidades submetidas às mesmas condições experimentais;
	- **Aleatorização**: parte fundamental de estudos experimentais: alocação das unidades experimentais é feita de forma aleatória às condições experimentais;
	- **Bloco**: porção mais homogênea do material experimental.

#### **Exemplo 1**

**• Situação 1:** A fonoaudióloga Flávia Bezerra de Paula deseja verificar se é possível separar os sons na emissão das vogais "é" e "ê"utilizando os valores da frequência fundamental (Fo) medida em Hz. Para tal, ela alocou de forma aleatória 50 adultos, 25 para a vogal "é"e 25 para a vogal "ê".

# **Perguntas**:

- Estudo experimental ou observacinal? Porque?
- Quais são as condições experimentais?
- Quais são as unidades experimentais?

# **Comparação de Duas Médias Populacionais (** $\mu_1, \mu_2$ **)**

 $\bullet$  A hipótese nula  $(H_0)$  de que as médias populacionais são iguais pode ser escrita da seguinte forma:

\n- $$
H_0: \mu_1 = \mu_2
$$
\n- $H_1: \mu_1 \neq \mu_2$
\n

$$
\bullet \ \ H_0: \mu_1-\mu_2=0
$$

$$
\bullet \ \ H_1: \mu_1-\mu_2\neq 0
$$

Tomando  $\mu_D = \mu_1 - \mu_2$ :

\n- $$
\mathsf{H}_0: \mu_D = 0
$$
\n- $\mathsf{H}_1: \mu_D \neq 0$
\n

# **Teste t: Amostras Independentes, desvios padrões iguais e desconhecidos**

\n- • 
$$
H_0: \mu_1 = \mu_2
$$
 ou  $H_0: \mu_1 - \mu_2 = 0$  ou  $H_0: \mu_D = 0$
\n- •  $H_1: \mu_1 \neq \mu_2$  ou  $H_1: \mu_1 - \mu_2 \neq 0$  ou  $H_1: \mu_D \neq 0$
\n

Diferença entre Amostras: 
$$
\bar{Y}_1 - \bar{Y}_2
$$
 tal que:  
 $\bar{Y}_1 - \bar{Y}_2 \sim N\left(\mu_1 - \mu_2, \frac{\sigma^2}{n_1} + \frac{\sigma^2}{n_2}\right)$ 

E a estatística teste e sua respectiva distribuição sob H<sub>0</sub>:

$$
t = \frac{(\bar{y_1} - \bar{y_2})}{\sqrt{s_c^2\left(\frac{1}{n_1} + \frac{1}{n_2}\right)}} = \frac{\bar{d}}{\sqrt{s_c^2(\frac{1}{n_1} + \frac{1}{n_2})}} \sim t_{n_1+n_2-2}
$$

em que

$$
s_c^2 = \frac{\sum_{i=1}^{n_1} (y_{1i} - \bar{y}_1)^2 + \sum_{i=1}^{n_2} (y_{2i} - \bar{y}_2)^2}{n_1 + n_2 - 2}
$$
  
= 
$$
\frac{(n_1 - 1)s_1^2 + (n_2 - 1)s_2^2}{n_1 + n_2 - 2}
$$

é uma média ponderada das variâncias amostrais.

**• Situação 2:** A fonoaudióloga Flávia Bezerra de Paula deseja verificar se é possível separar os sons na emissão das vogais "é" e "ê"utilizando os valores da frequência fundamental (Fo) medida em Hz. Para tal, utilizando 25 adultos, cada um emitiu o som de ambas as vogais.

# **Perguntas**:

- O que é necessário para este estudo ser experimental?
- Quais são as condições experimentais?
- Quais são as unidades experimentais?

#### **Teste t-pareado**

- Amostras Pareadas
- Medidas tomadas nos momentos (*Y<sub>1j</sub>)* e (*Y<sub>2j</sub>)* na mesma *j-*ésima unidade experimental ou em unidades pareadas.
- Teste reduz ao de uma única amostra, a da diferença entre observações.
- $\bullet$  Hipóteses:  $H_0$ :  $\mu_D = 0$  vs  $H_1$ :  $\mu_D \neq 0$
- Diferença entre Observações: *d<sub>j</sub> = Y<sub>1j</sub> − Y<sub>2j</sub>, <i>i* = 1,…, *n*, tal que:

$$
d_i \sim N(\mu_D, \sigma_D^2), \quad s_D^2 = \frac{\sum_{i=1}^n (d_i - \overline{d})^2}{n-1}
$$

E a estatística teste e sua respectiva distribuição sob H<sub>0</sub>:

$$
t=\frac{\overline{d}}{S_D/\sqrt{n}}\sim t_{n-1}
$$

# **Suposições do Teste t**

- **1** Homocesdasticidade (mesmo desvio-padrão)
	- Como testar? Teste F ou do tipo Bartlett.
	- Qual teste utilizar sob a violação da suposição?
		- Corrigir os graus de liberdade da estatística t (teste de Welch).
		- Testes não-paramétricos: teste de Mann-Whitney (amostras independentes) ou teste do sinal de Wilcoxon (amostras pareadas).
- 2 Normalidade das populações.
	- Como testar? Shapiro-Wilks, Anderson-Darling, etc usando resíduos
	- Qual teste utilizar sob a violação da suposição?
		- $\bullet$  Amostra grande, teste-t continua válido.
		- Testes não-paramétricos: teste de Mann-Whitney (amostras independentes) ou teste do sinal de Wilcoxon (amostras pareadas).

#### Amostras Independentes, desvios padrões desconhecidos e **diferentes**

\n- • 
$$
H_0: \mu_1 = \mu_2
$$
 ou  $H_0: \mu_1 - \mu_2 = 0$
\n- •  $H_1: \mu_1 \neq \mu_2$  ou  $H_1: \mu_1 - \mu_2 \neq 0$
\n

Diferença entre médias amostrais:  $\bar{d} = \bar{y_1} - \bar{y_2}$  tal que:  $\hat{\sigma}^2_{\bar{d}}$  $\frac{2}{d} = \frac{s_1^2}{n_1} + \frac{s_2^2}{n_2}$ 

E a estatística teste e sua respectiva distribuição sob H<sub>0</sub>:

$$
t = \frac{(\bar{y_1} - \bar{y_2})}{\sqrt{\frac{s_1^2}{n_1} + \frac{s_2^2}{n_2}}} \sim t_\nu
$$

Obs.: o resultado não é exato (assintótico).

#### **Teste de Welch: Amostras Independentes, desvios padrões desconhecidos e Diferentes**

• 
$$
H_0: \mu_1 = \mu_2
$$
 ou  $H_0: \mu_1 - \mu_2 = 0$ 

• 
$$
H_1: \mu_1 \neq \mu_2
$$
 ou  $H_a: \mu_1 - \mu_2 \neq 0$ 

em que o número  $\nu$  de graus de liberdade é dado por:

$$
\nu = \frac{\left(\frac{s_1^2}{n_1} + \frac{s_2^2}{n_2}\right)^2}{\left(\frac{s_1^2}{n_1}\right)^2 + \left(\frac{s_2^2}{n_2}\right)^2}
$$

E a Intervalo de Confiança para a diferença de médias ( $\mu_1 \neq \mu_2$ )

$$
IC(\mu_D; 100(1-\alpha)\%) = \bar{d} \pm t_{1-\alpha/2;\nu} \cdot \sqrt{\frac{s_1^2}{n_1} + \frac{s_2^2}{n_2}}
$$

#### **Testes Não-Paramétricos – Mann-Whitney e Sinal de Wilcoxon**

- Testes não-paramétricos não assumem suposições de que os dados sejam gerados por alguma família paramétrica de distribuições de probabilidade.
- O teste de Mann-Whitney compara medianas para amostras independentes, enquanto o teste do sinal de Wilcoxon compara mediana das diferencas com o valor zero, para amostras pareadas.
- Tanto o teste de Mann-Whitney quanto o do sinal de Wilcoxon são menos eficientes do que os testes t para duas amostras independentes e o teste t-pareado, respectivamente.
- $\bullet$  O primeiro passo de ambos os testes é ordenar todas as observações como se elas fossem de uma única amostra.

# **Exemplo: Teste Mann-Whitney**

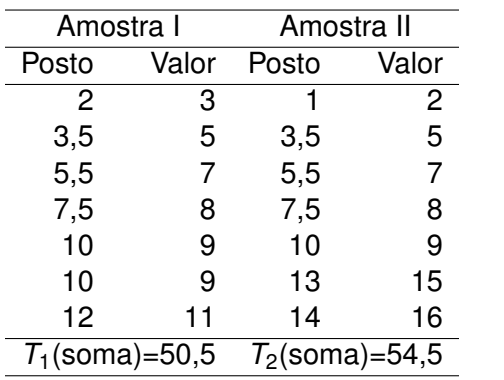

#### **Exemplo: Teste Mann-Whitney**

Estatística de Mann-Whitney é:

 $W = min(W_1, W_2)$ 

em que,

$$
W_1 = n_1 n_2 + 0, 5n_1(n_1 + 1) - T_1
$$

e

$$
W_2 = n_1 n_2 + 0, 5n_2(n_2+1) - T_2 \\
$$

Então temos que  $W = min(26, 5; 22, 5) = 22, 5$ . Para encontrar o valor-p (aqui, igual a 0,847) necessitamos de uma tabela especifica para este teste ou uma aproximação normal.

#### **Exemplo: Teste do Sinal de Wilcoxon**

Usamos o teste do sinal de Wilcoxon quando nossas amostras I e II são pareadas, com tamanho igual a n. Tendo metodologia distinta da do teste Mann-Whitney, possui os seguintes passos:

- <sup>1</sup> Para *i* = 1, . . . , *n*, calcule a diferenc¸a absoluta |*x*II,*<sup>i</sup>* − *x*I,*<sup>i</sup>* | e a função sinal sgn( $x_{II,i} - x_{I,i}$ );
- <sup>2</sup> Exclua todos os pares tais que sgn(*x*II,*<sup>i</sup>* − *x*I,*i*) = 0 e denote por *n<sup>r</sup>* o tamanho reduzido das amostras pareadas;
- **3** Ordene os  $n_r$  pares restantes da menor para a maior diferença absoluta e em seguida atribua postos a partir do valor 1. Pares empatados recebem posto igual à média dos postos que teriam se não houvesse o empate;
- **4** Calcule a soma  $W = \sum \mathrm{sgn}(x_{\mathrm{II},i} x_{\mathrm{I},i}) \cdot R_i, \quad i = 1,\ldots,n_r.$
- **■** Compare o valor absoluto de *W* com o da tabela de referência para o teste e decida pela rejeição ou não da hipótese nula.

Caso as amostras do exemplo anterior fossem pareadas:

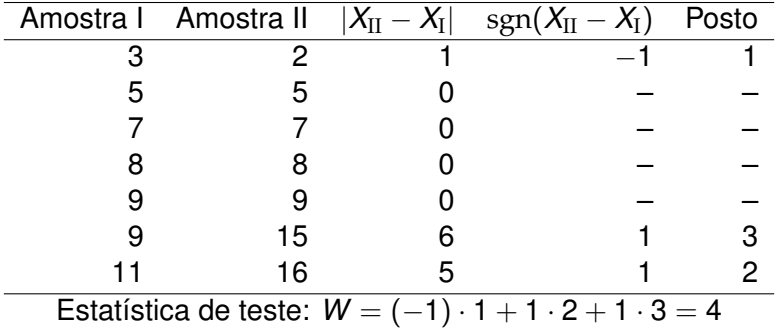

Usando novamente a função *wilcox.test* do R, com o argumento paired=T, obtemos um valor-p igual a 0,4227.

# **Comparação de duas Médias - Desenho do Estudo**

Exemplo 3: Comparação dos Colírios A e B

- **Pacientes com pressão intra-ocular elevada irão participar do** estudo.
- $\bullet$  A pressão será medida após dois meses de uso do colírio.
- O objetivo é comparar a redução média dos dois colírios.

Então, queremos o seguinte:

$$
\delta = \mu_{\mathcal{A}} - \mu_{\mathcal{B}}.
$$

O interesse é então testar a hipótese:

$$
\textit{H}_0: \delta = 0
$$

# **Comparação de duas Médias**

Existem algumas formas de conduzir o estudo:

- 50 pacientes são submetidos ao colírio A e ao colírio B (pareamento). Considera-se um período de descanso de dois meses entre a aplicação dos colírios. É indicado aleatorizar a ordem de aplicação de A e B.
- Cem pacientes são selecionados e 50 são sorteados para receber o col´ırio A e os demais recebem o B.
- Utilizar o colírio A em um olho e o B, no outro.

● Qual forma você utilizaria?

# **Amostras Pareada ou Independente?**

<sup>1</sup> Vantagens de Parear as Amostras

- Controlar por possíveis fatores de confusão.
- Menos pacientes.
- Teste mais preciso com menos suposições.
- <sup>2</sup> Vantagens de Amostras Independentes
	- · dados são obtidos mais rápido.

Quando devemos parear?

SEMPRE (que for possível).

# **Modelo Estatístico**

Modelo Estatístico:

$$
Y_{ij} = \mu + \tau_i + \varepsilon_{ij}
$$

em que *Y<sub>ij</sub>* é o valor da resposta da j-ésima observação no i-ésimo tratamento/grupo;  $\mu$  é o efeito geral da média;  $\tau_i$  é o efeito do i- ésimo tratamento e  $\varepsilon_{ij}$  é o termo de erro.

- **3** Modelo identificável?
- **3** Os resíduos são definidos da seguinte forma:

$$
\hat{\varepsilon}_{ij} = Y_{ij} - \hat{\mu} - \hat{\tau}_i
$$

em que  $\hat{\mu}$  e  $\hat{\tau}_i$  são os valores estimados pelos dados.

 $\bullet$  Os resíduos são os mesmos, independente da restrição de identificabilidade.